## QGIS 3.10 raccourcis clavier

## Tous les raccourcis

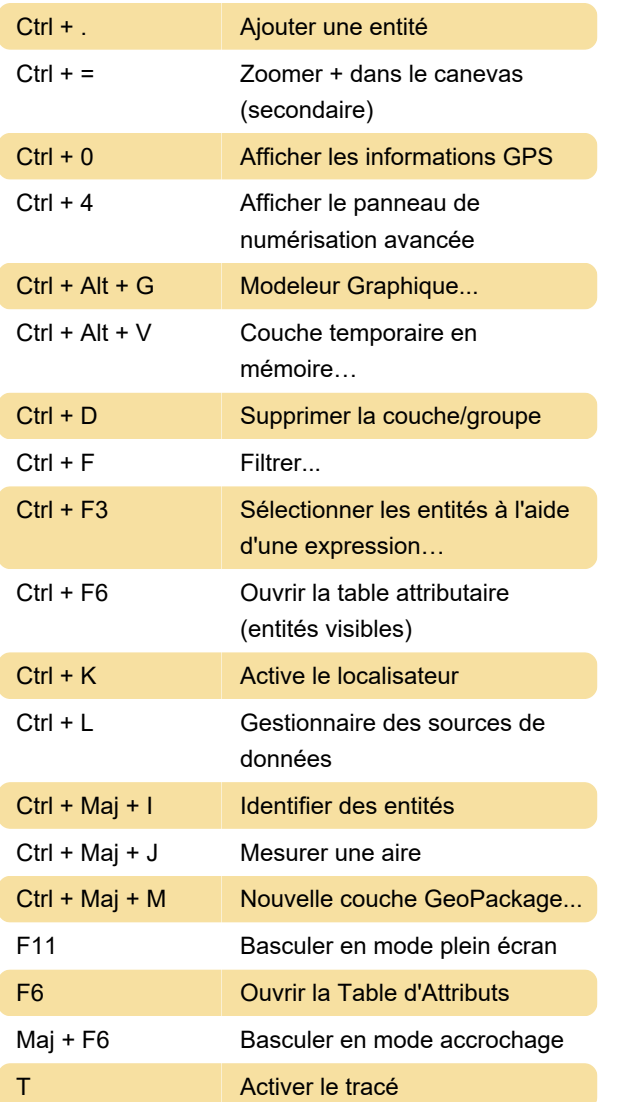

Dernière modification: 27/12/2019 16:56:08

Plus d'information: [defkey.com/fr/qgis-3-raccourcis](https://defkey.com/fr/qgis-3-raccourcis-clavier?filter=basic)[clavier?filter=basic](https://defkey.com/fr/qgis-3-raccourcis-clavier?filter=basic)

[Personnalisez ce PDF...](https://defkey.com/fr/qgis-3-raccourcis-clavier?filter=basic?pdfOptions=true)